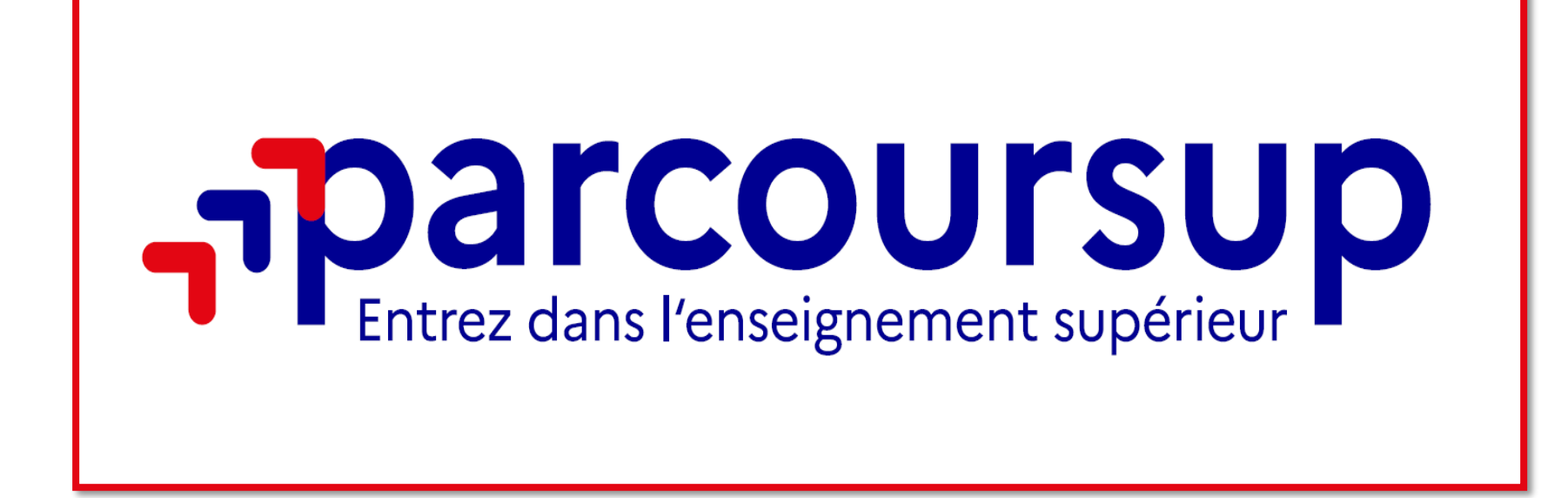

**Présentation Lycée Jeanne d'Arc Janvier 2024**

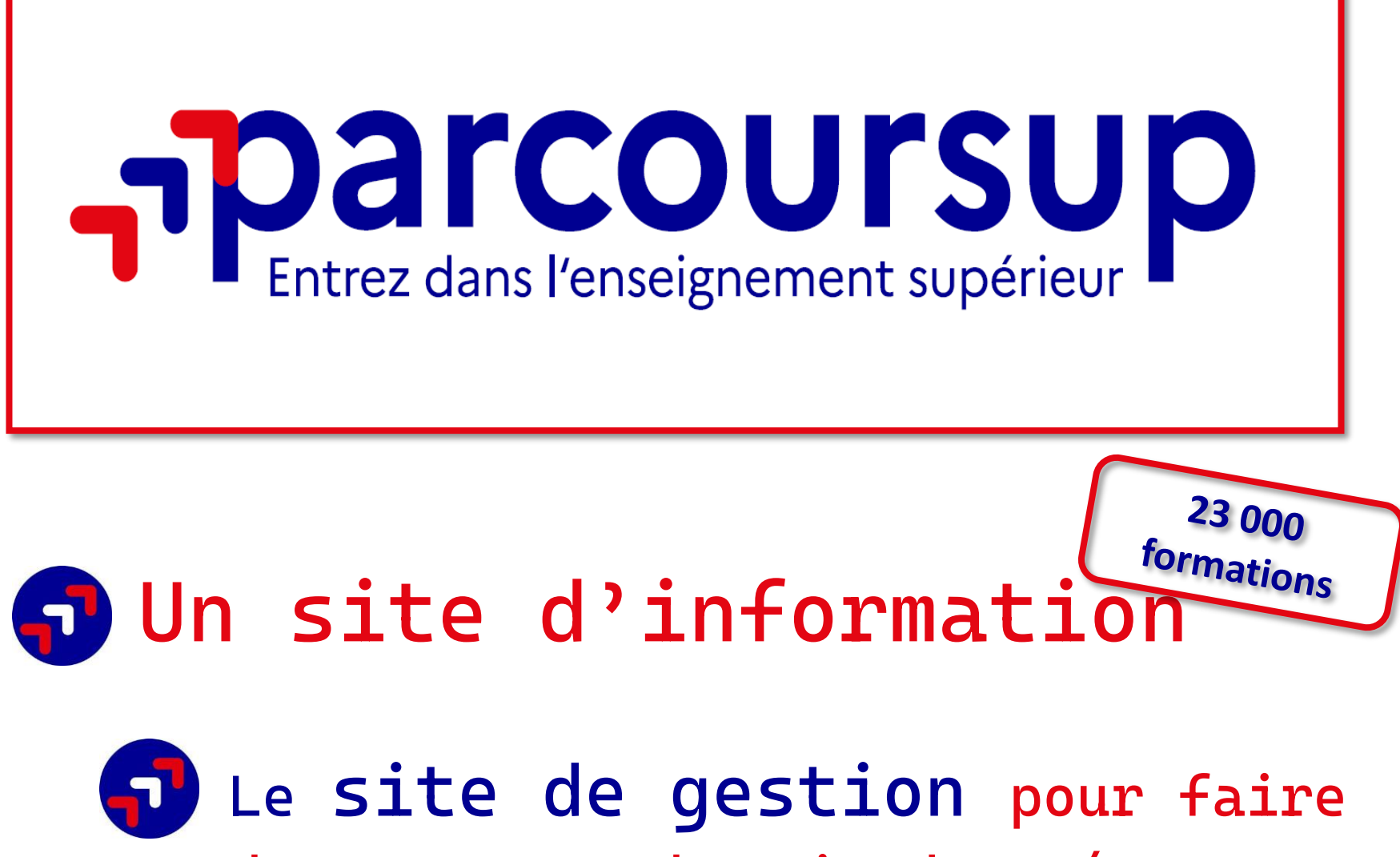

**des vœux et obtenir des réponses**

# **www.parcoursup.gouv.fr**

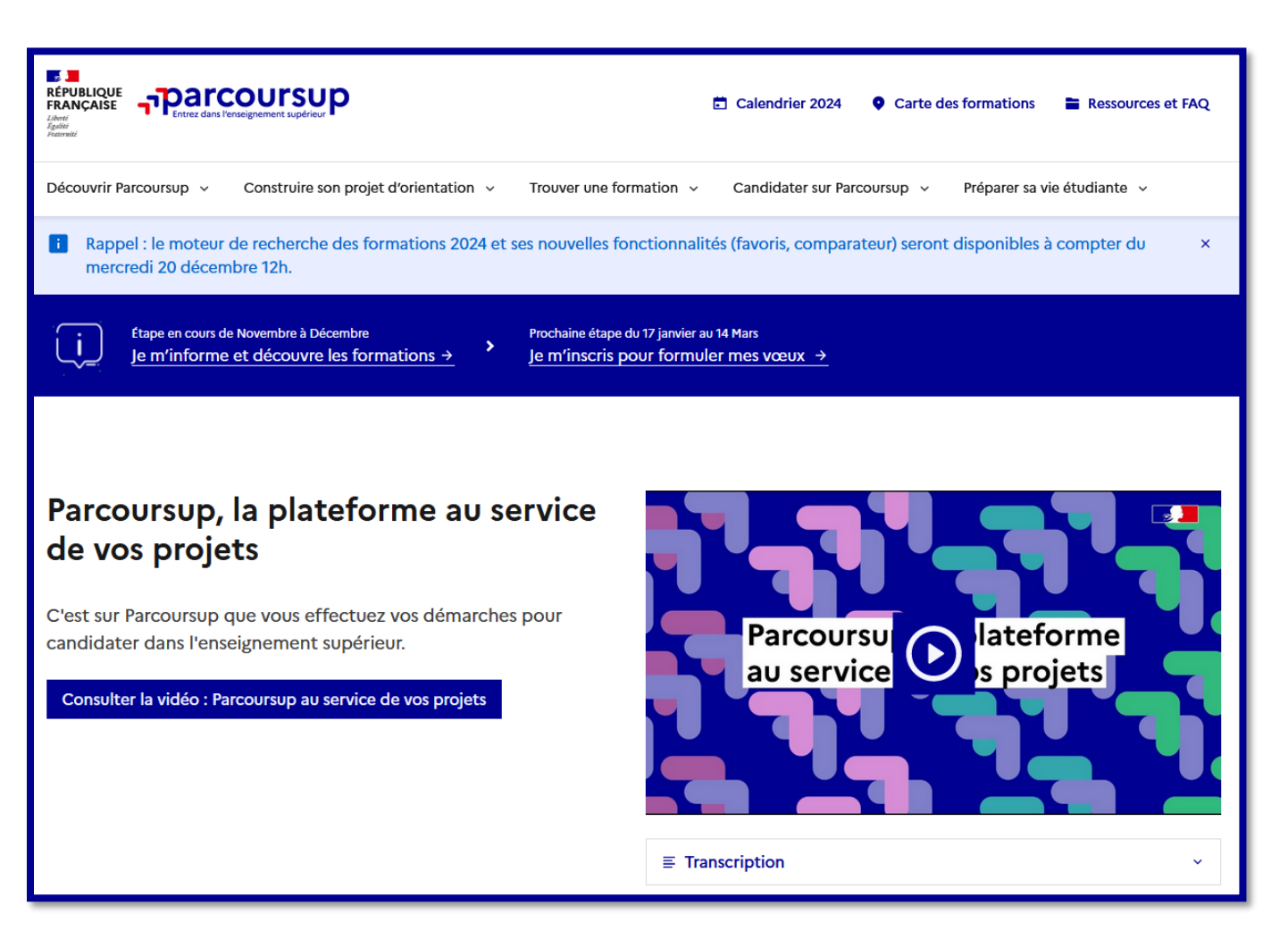

## **Tout se fait en <sup>3</sup> ligne**

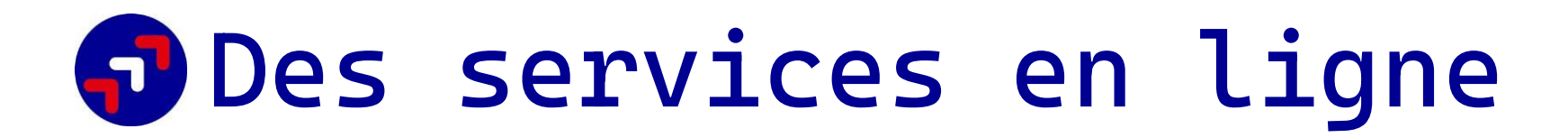

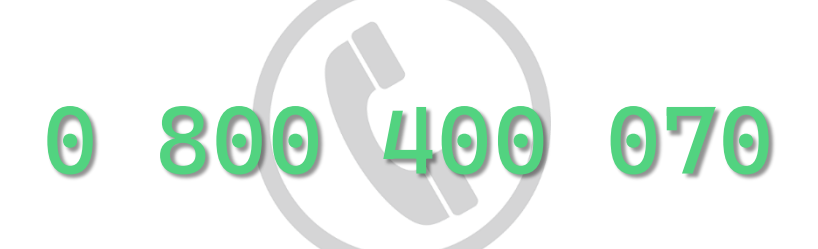

**A partir du 17 janvier 2024**

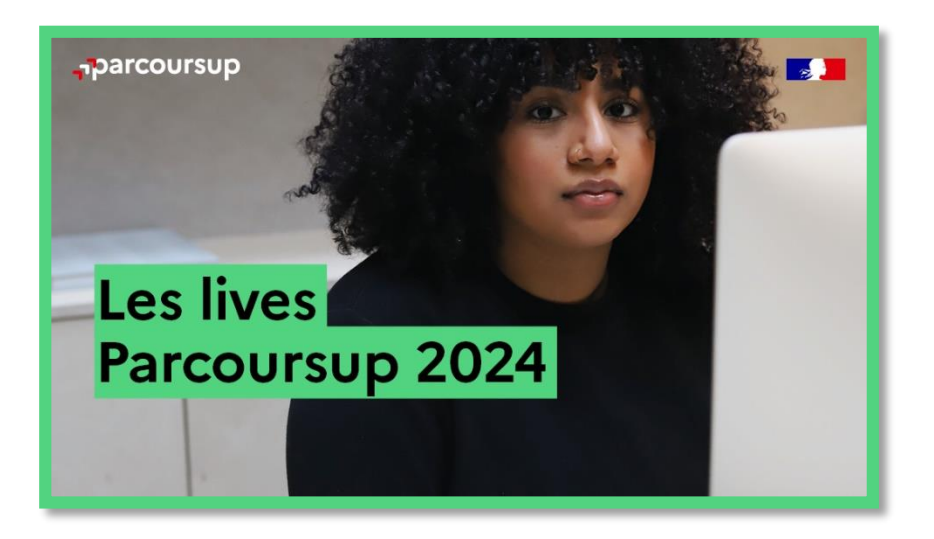

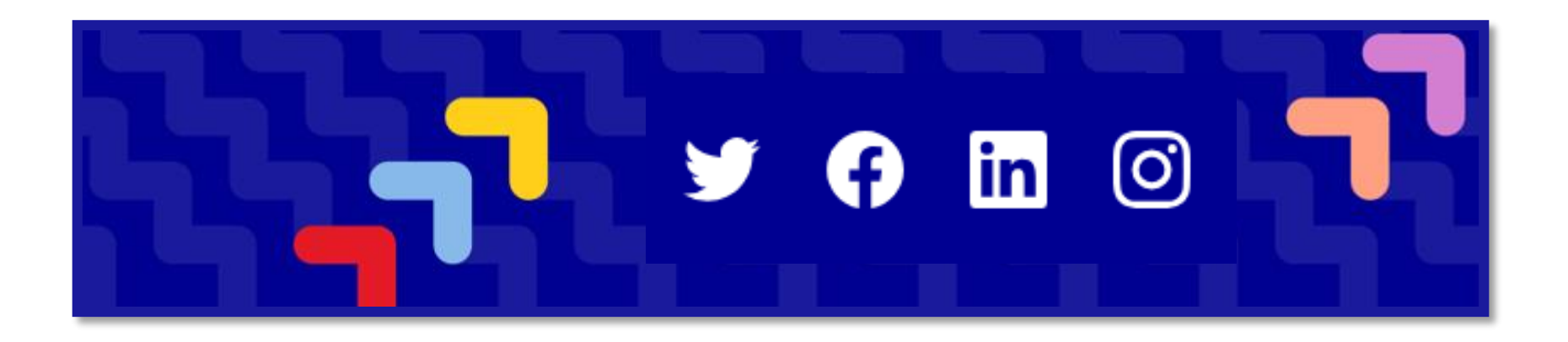

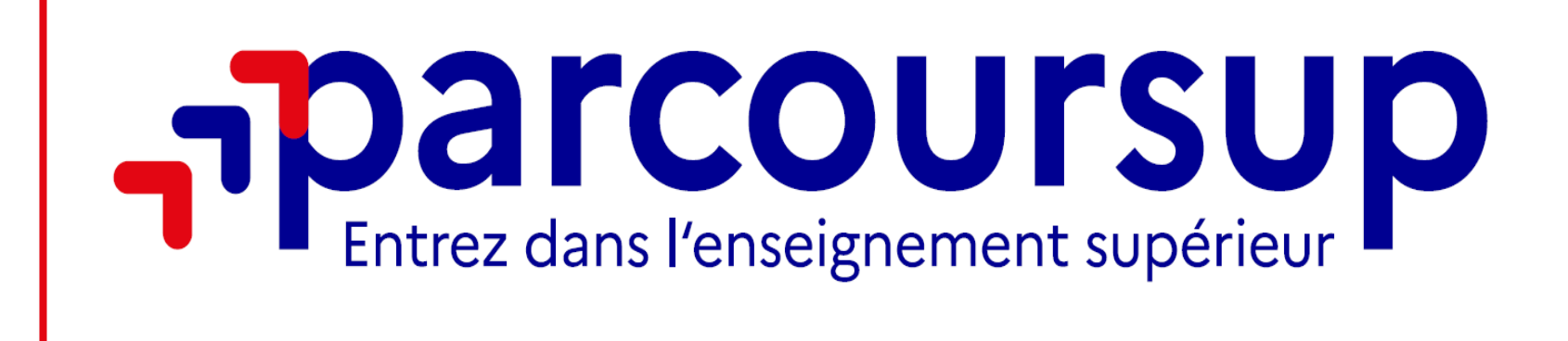

# **Etapes et méthodes**

# $\begin{array}{|c|c|c|c|}\hline \textbf{1} & \textbf{2} & \textbf{3} & \textbf{4} \ \hline \end{array}$

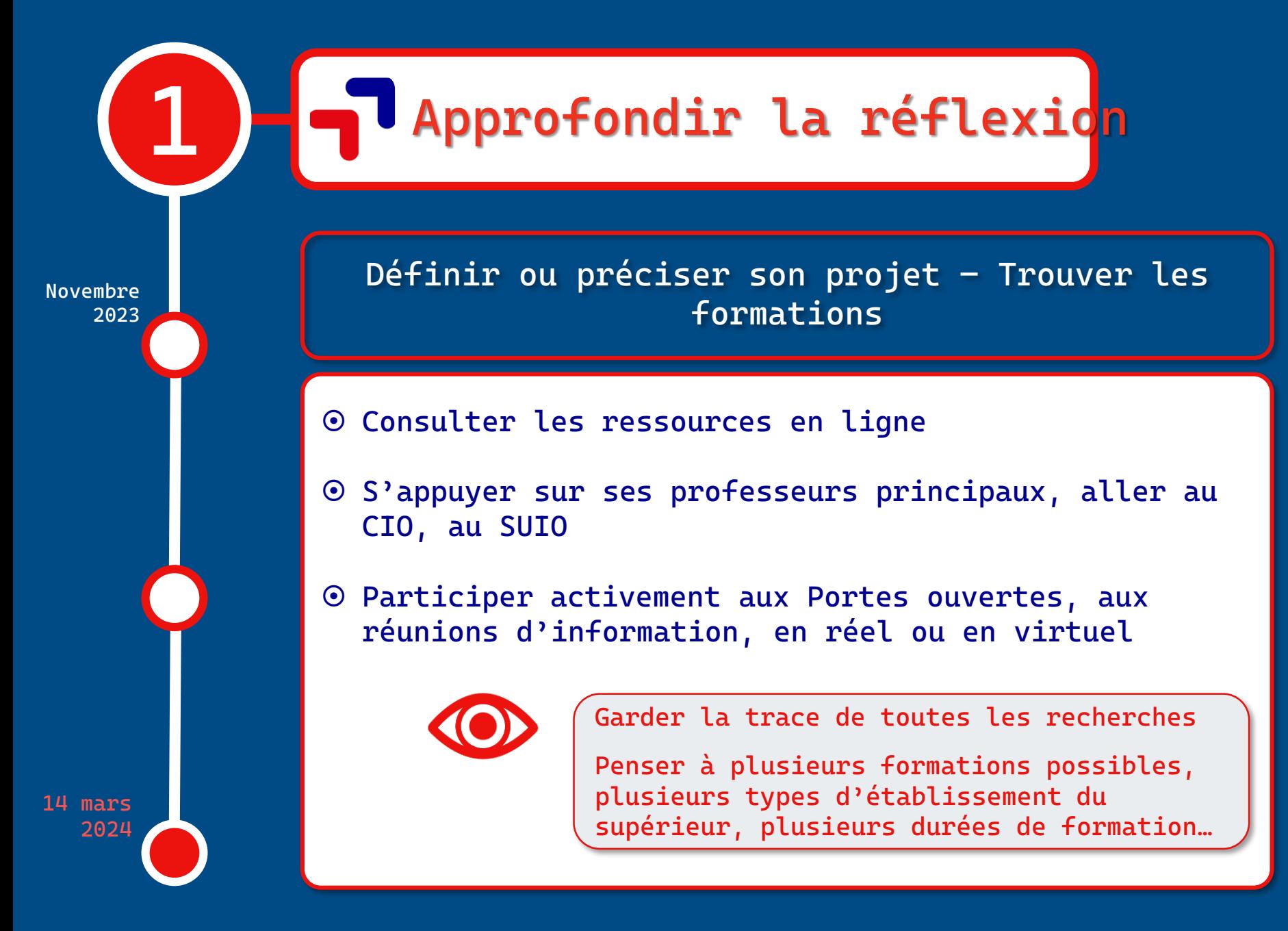

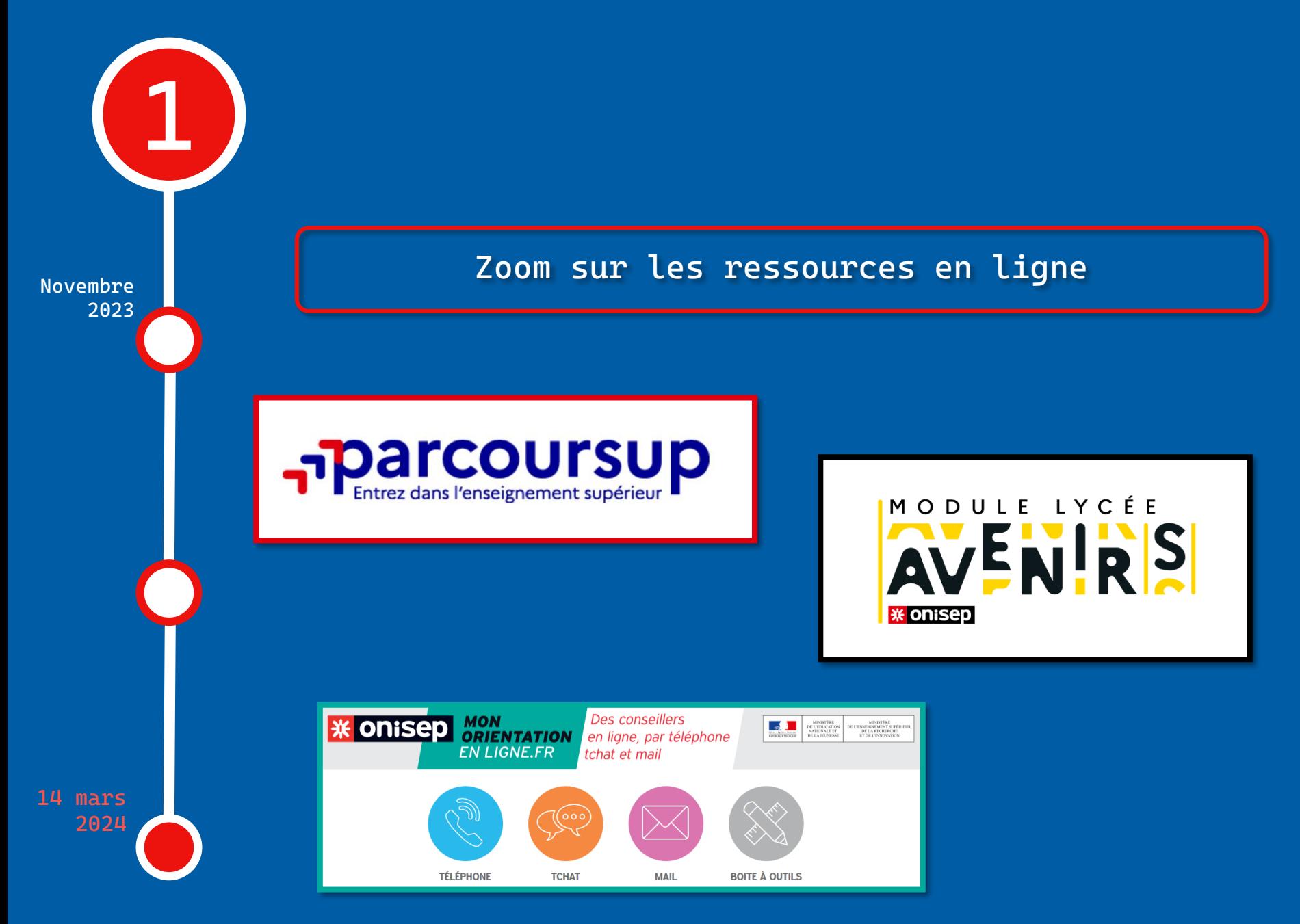

#### **Zoom sur les ressources en ligne**

#### Agence de l'Orientation et des Métiers de Normandie

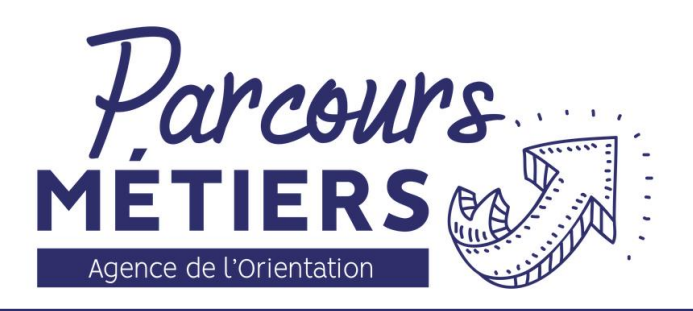

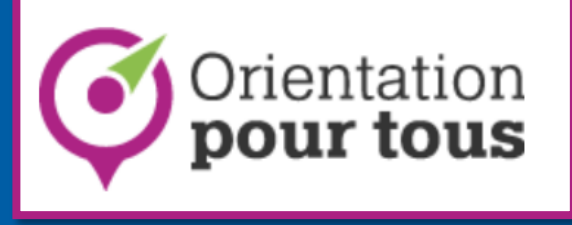

cidj.com

**14 mars 2024**

**1**

**Novembre 2023**

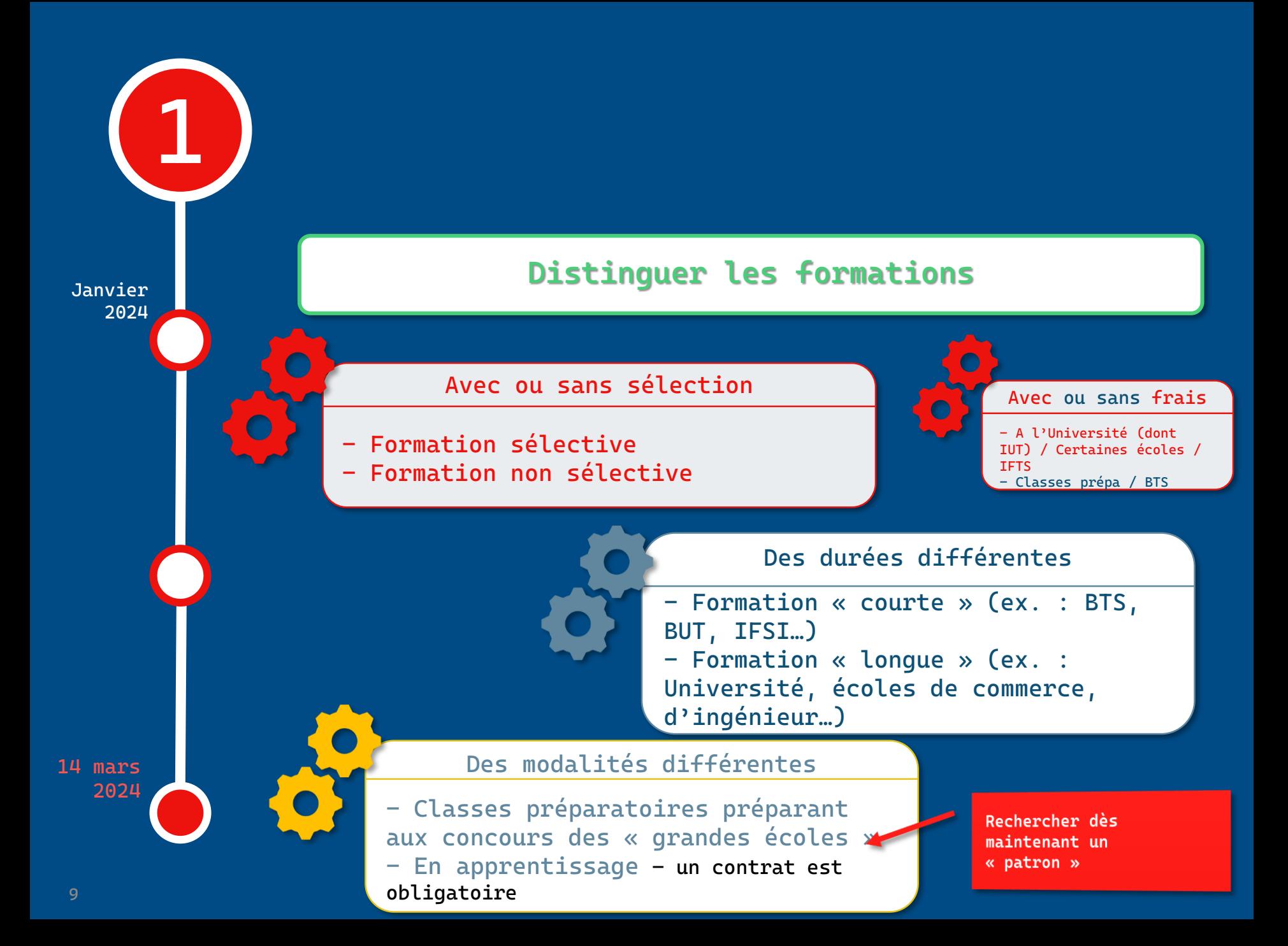

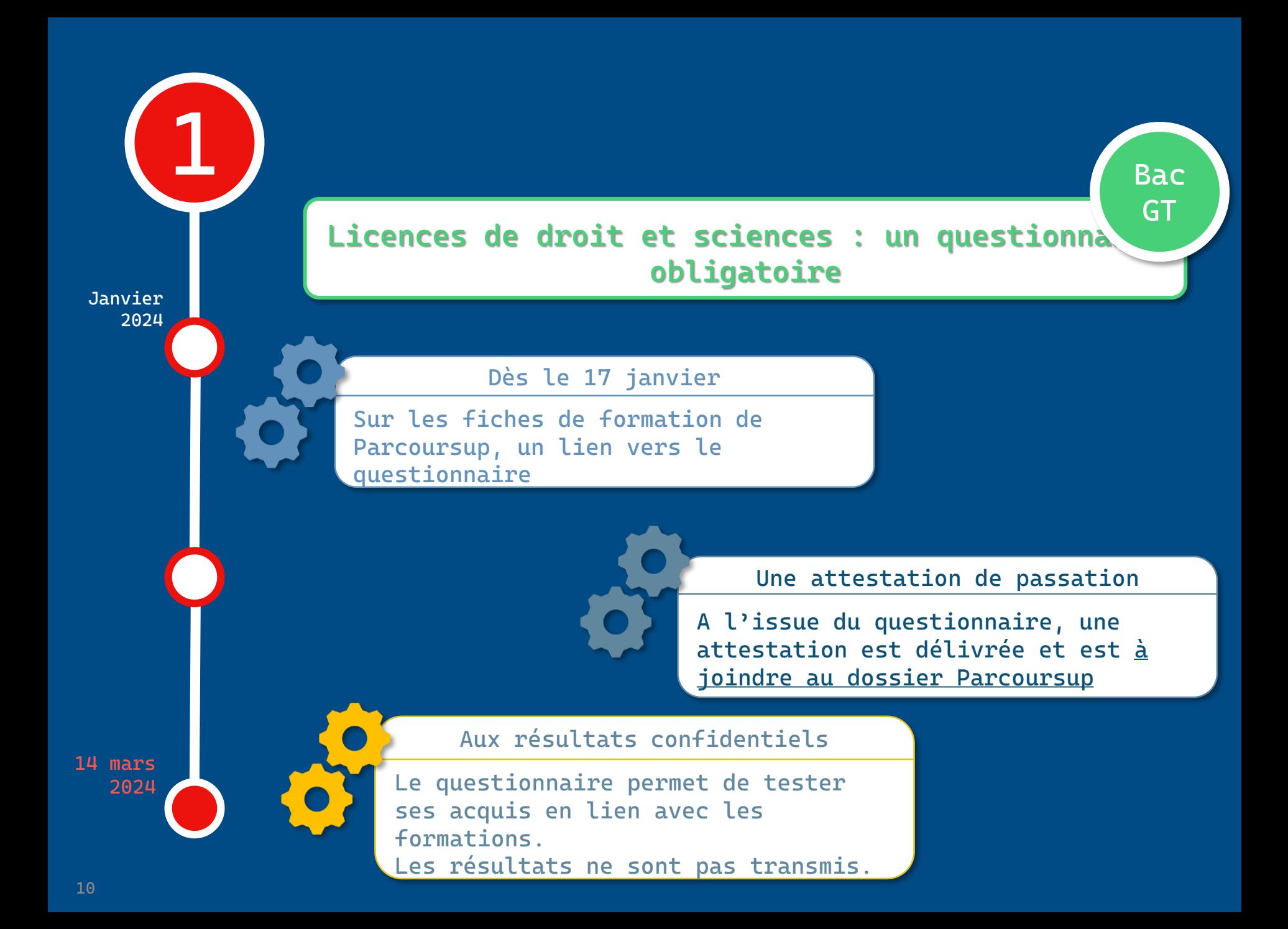

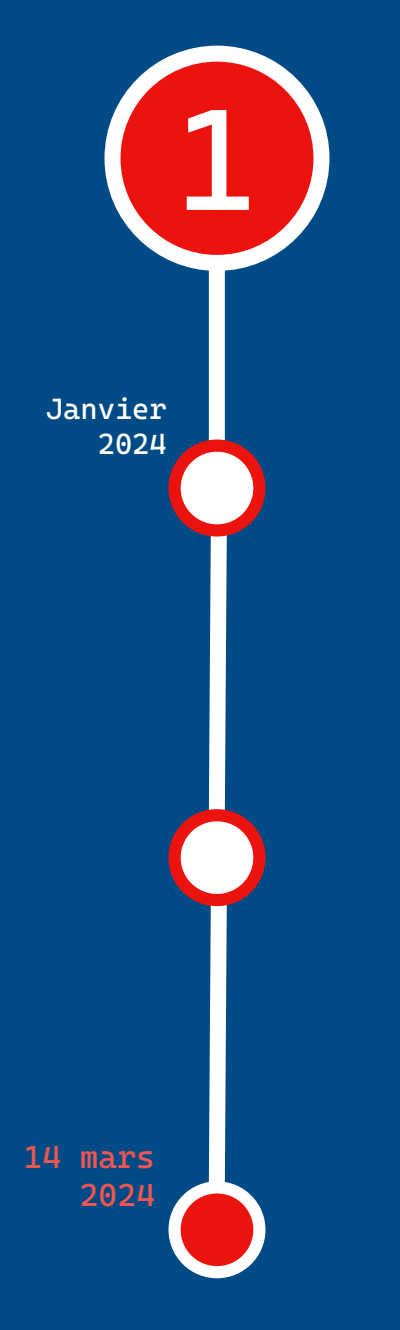

**Définir ou préciser son projet – Trouver les formations** 

 **Tenir compte des recommandations du professeur principal et du président du conseil de classe (portées sur la fiche de dialogue, en décembre 2023)**

> **Pour préciser le projet, procéder par élimination**

**Puis en étant le plus diversifié, le plus ouvert possible pour faire des choix larges** 

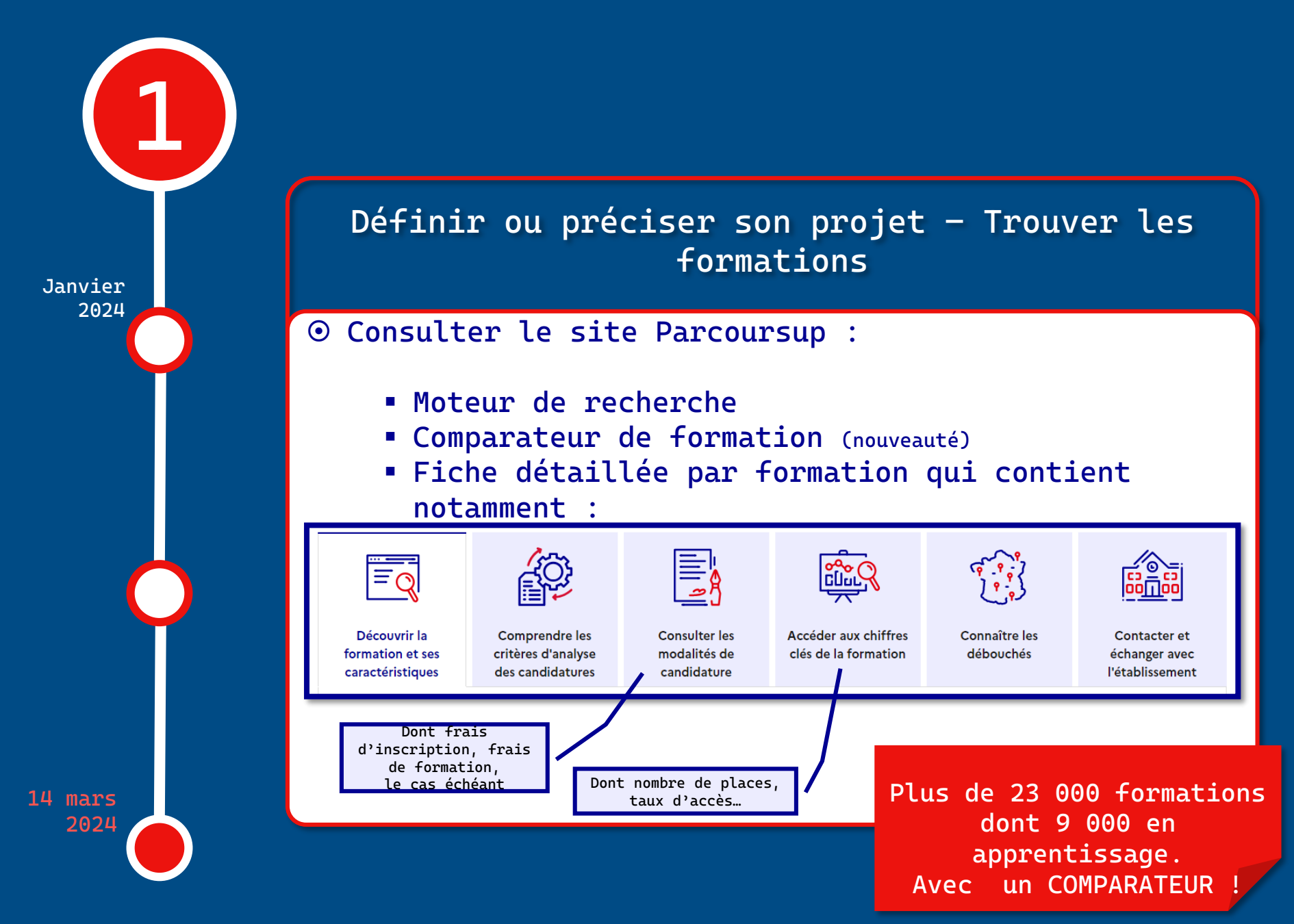

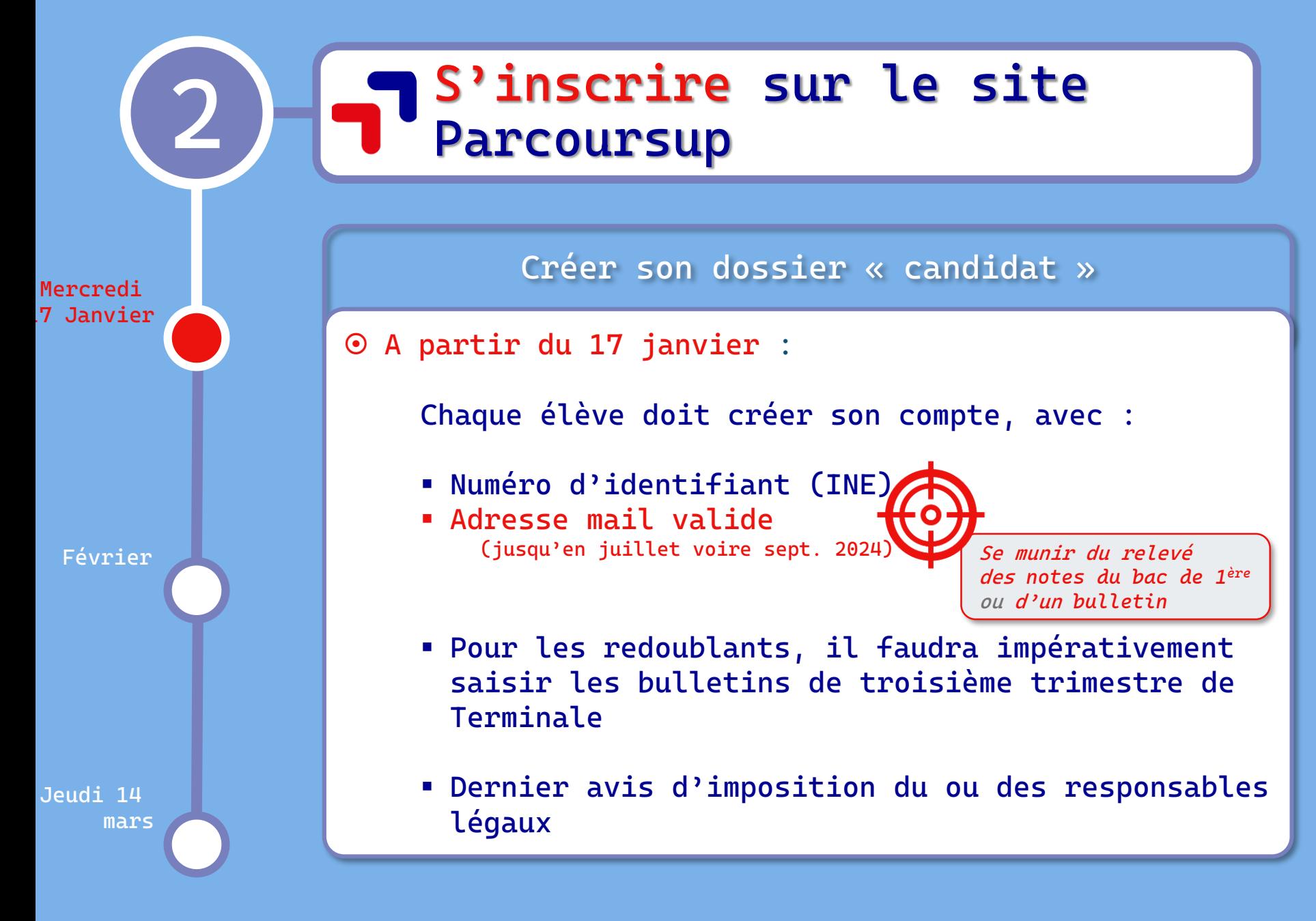

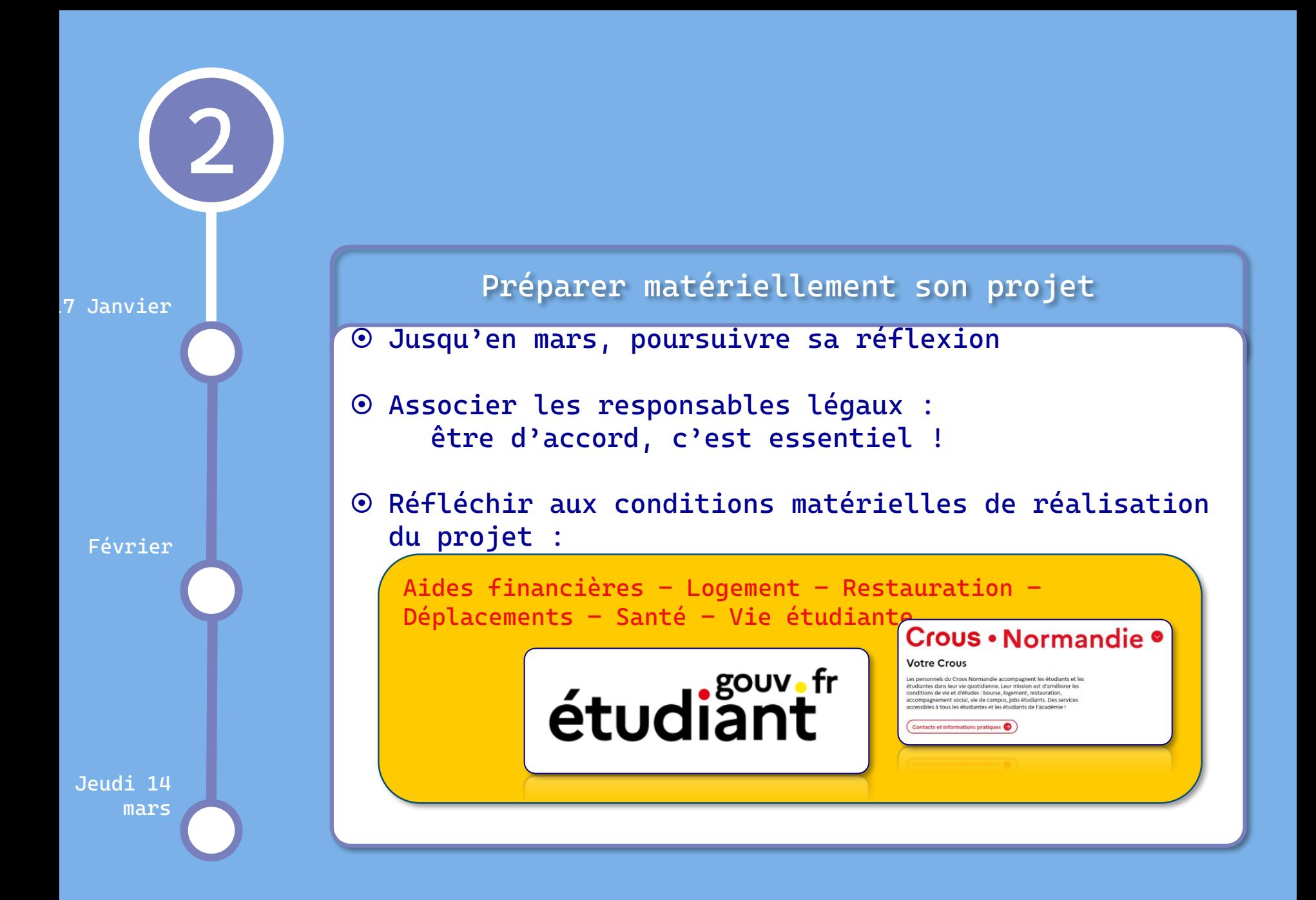

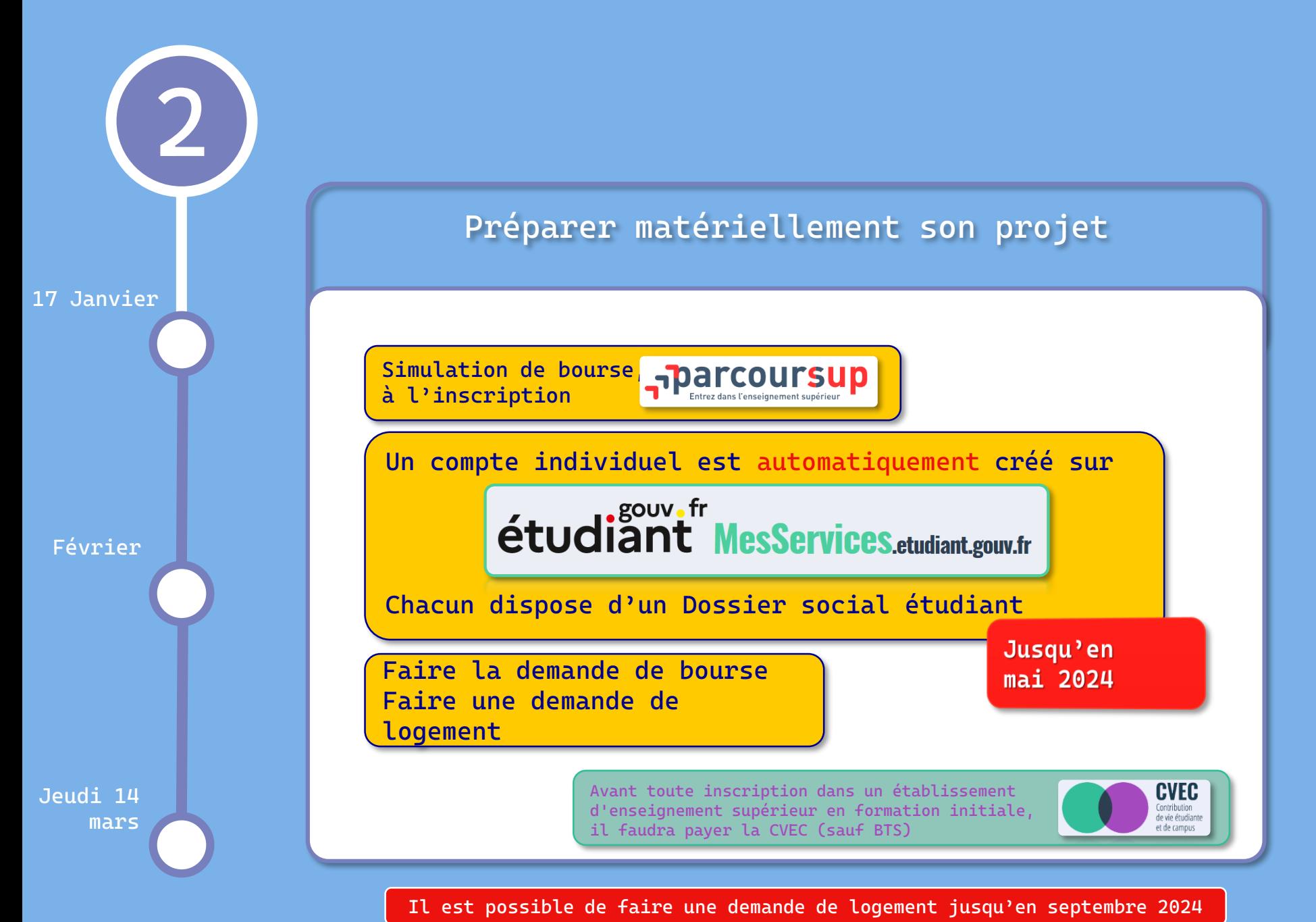

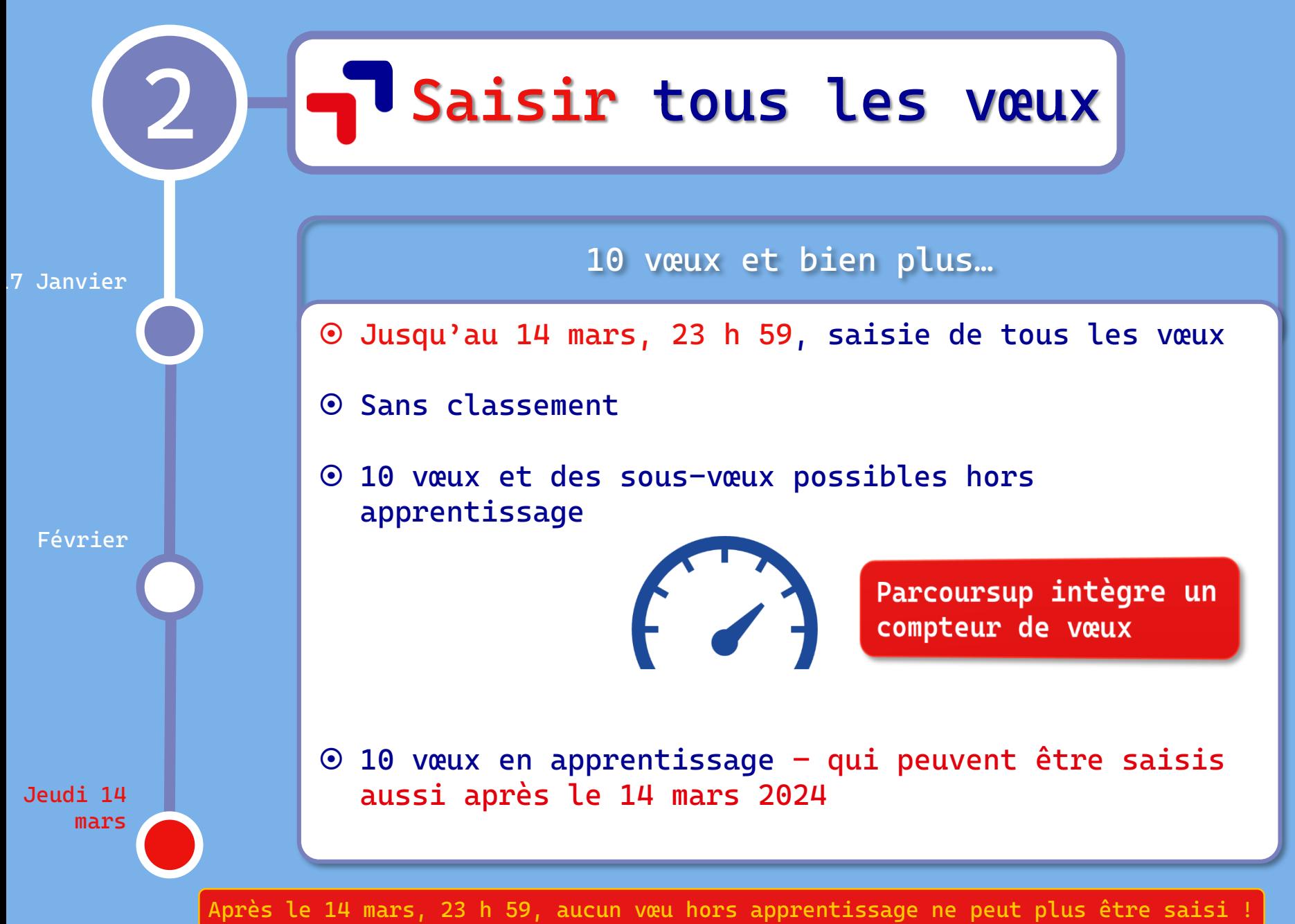

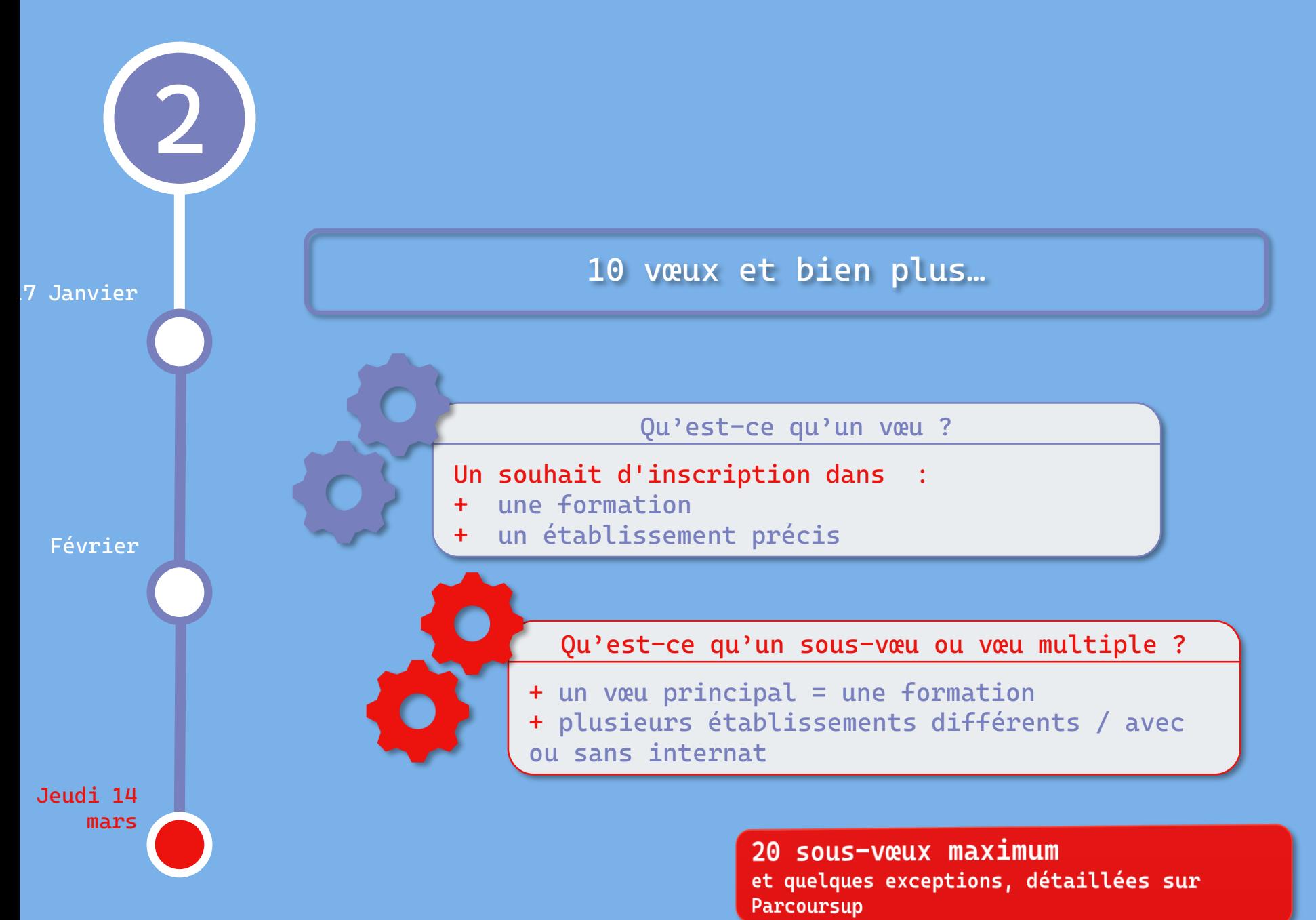

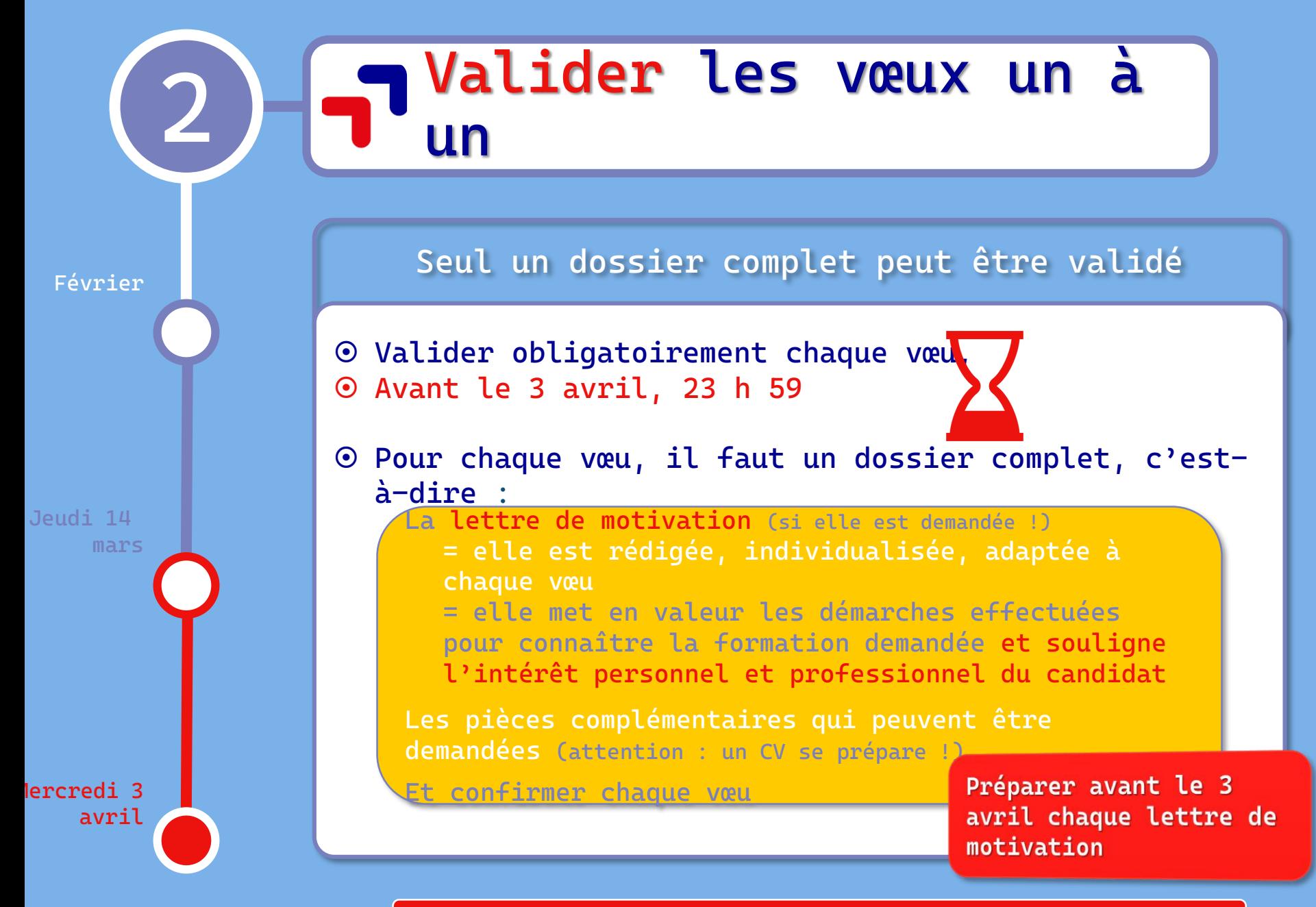

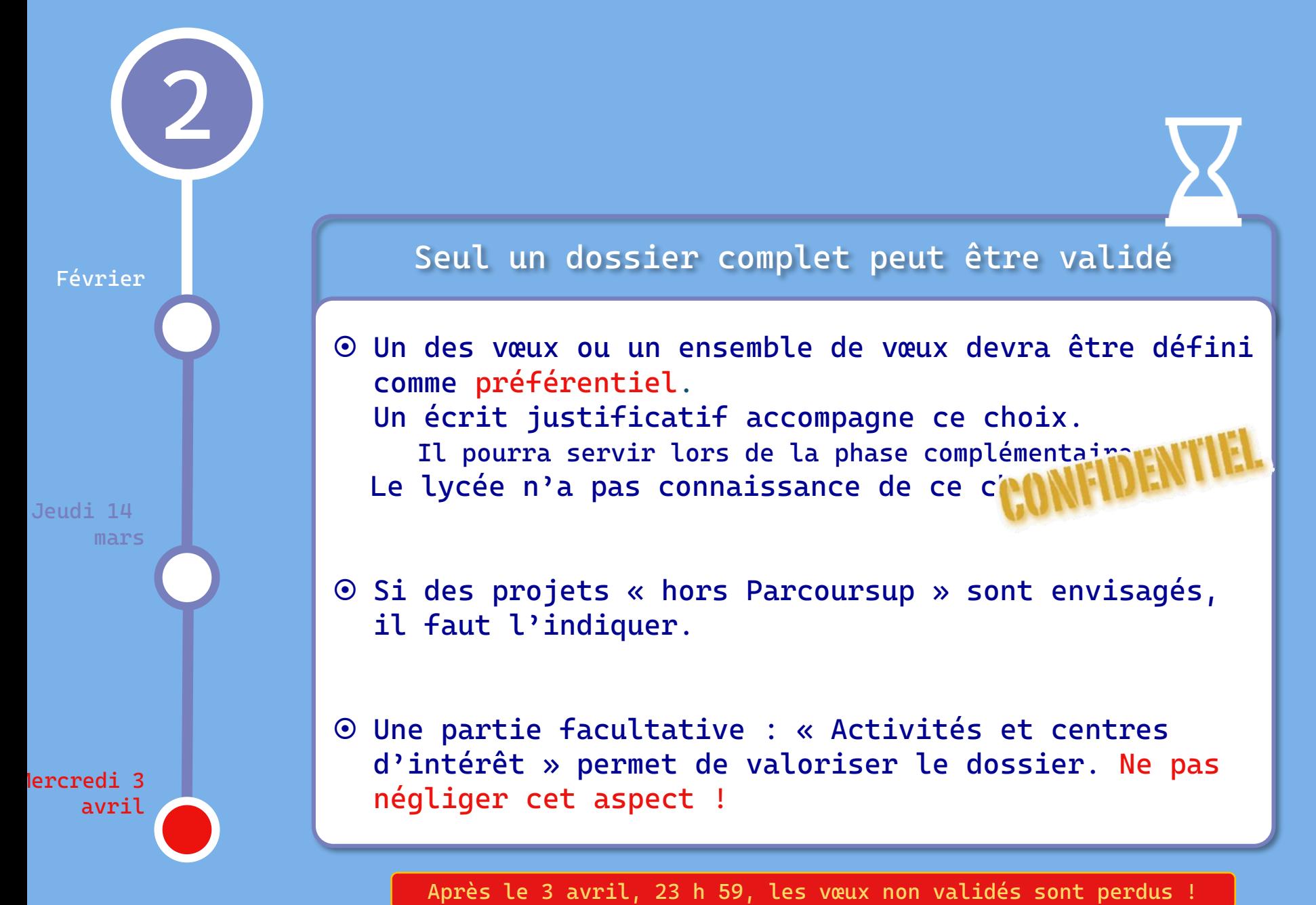

#### **Seul un dossier complet peut être validé**

 $\bullet$ 

**Seulement après que les bulletins du trimestre ou semestre sont « remontés » par le lycée**

**Validation possible jusqu'au 3 avril, 23 h 59** 

> Le conseil de classe aura émis des avis sur les différents vœux

**Mercredi 3**

**Jeudi 14** 

**mars**

**Février**

**avril**

**2**

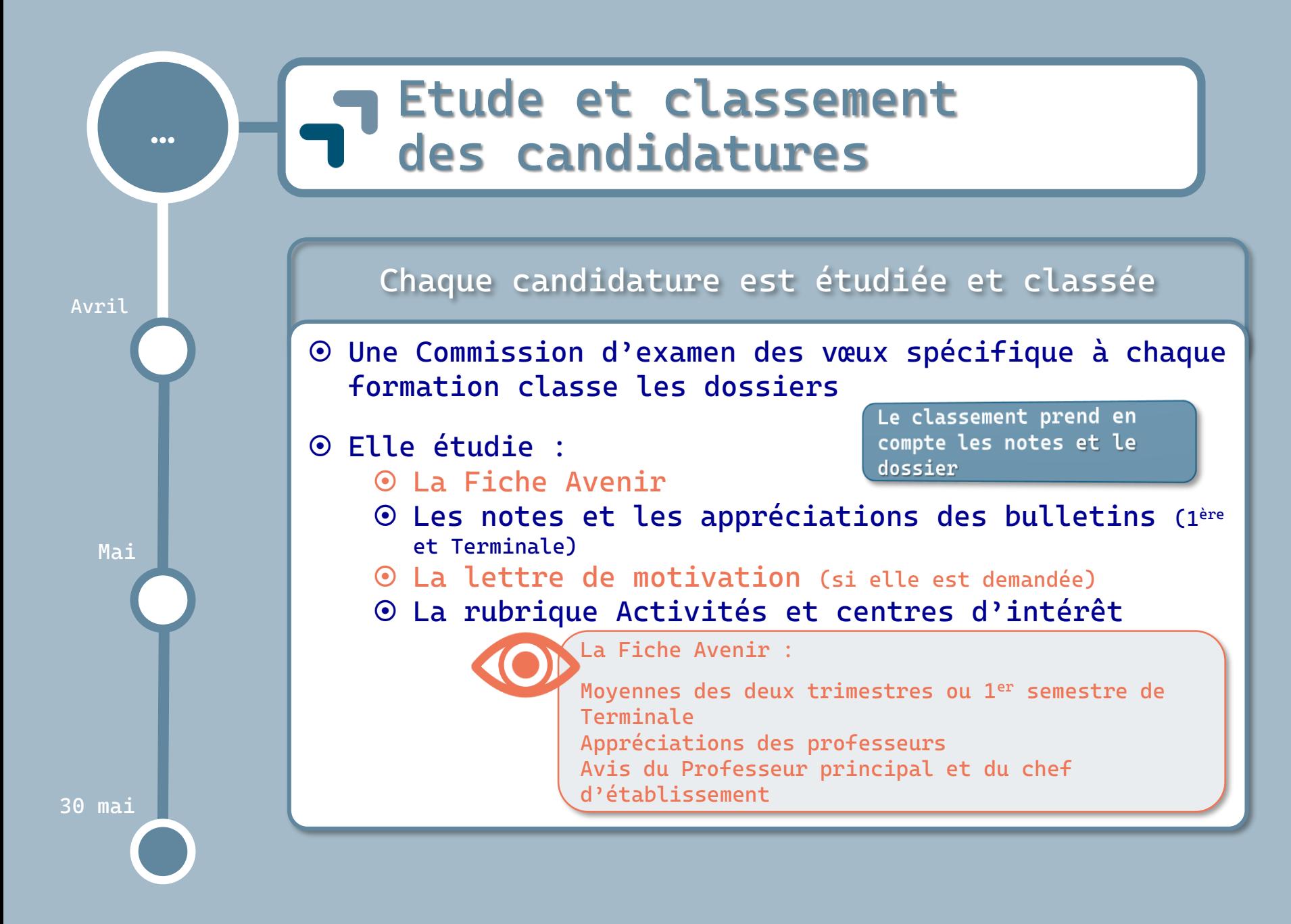

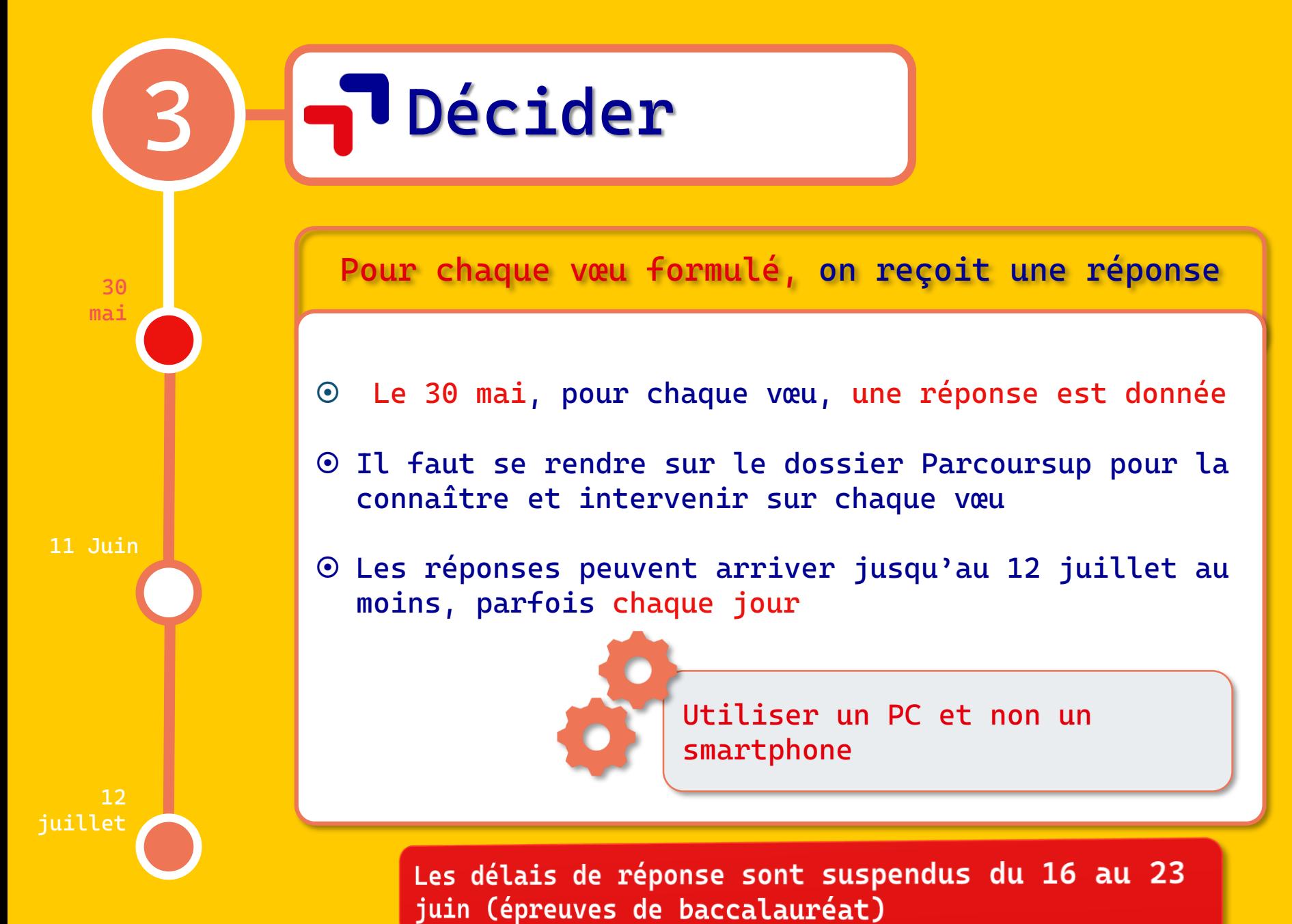

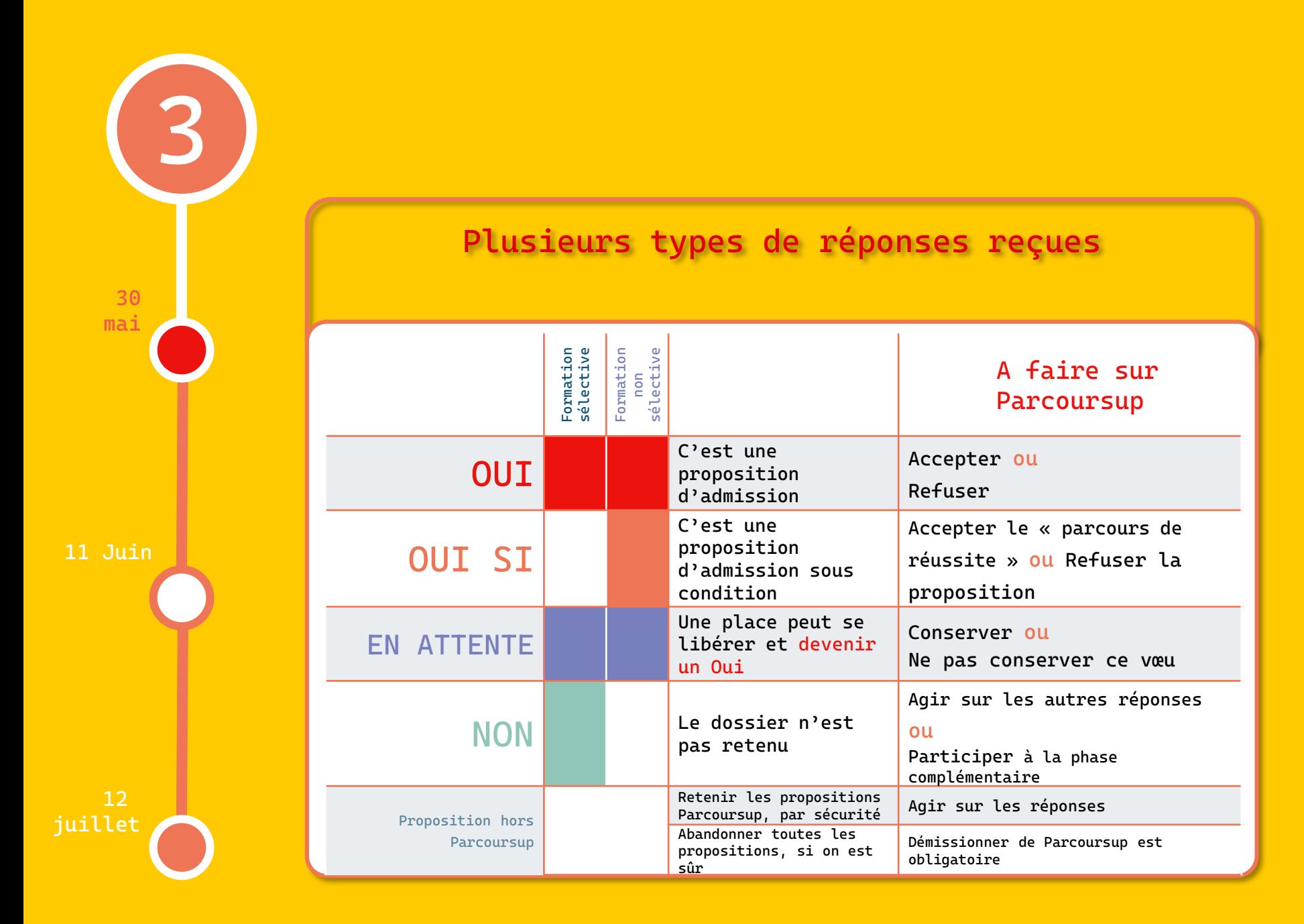

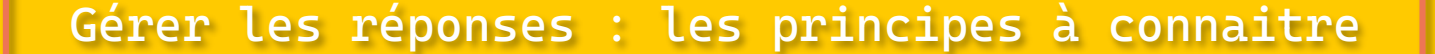

**On a un seul OUI = on le garde, par sécurité, même s'il n'est pas le vœu préféré** 

**11 Juin**

**30 mai** **3**

**On a un plusieurs OUI = on ne peut en conserver qu'un, le « préféré » = on peut conserver des vœux « En attente »**

**12** 

**Il faut agir sur chaque vœu en attente et indiquer qu'on souhaite les conserver « En attente »**

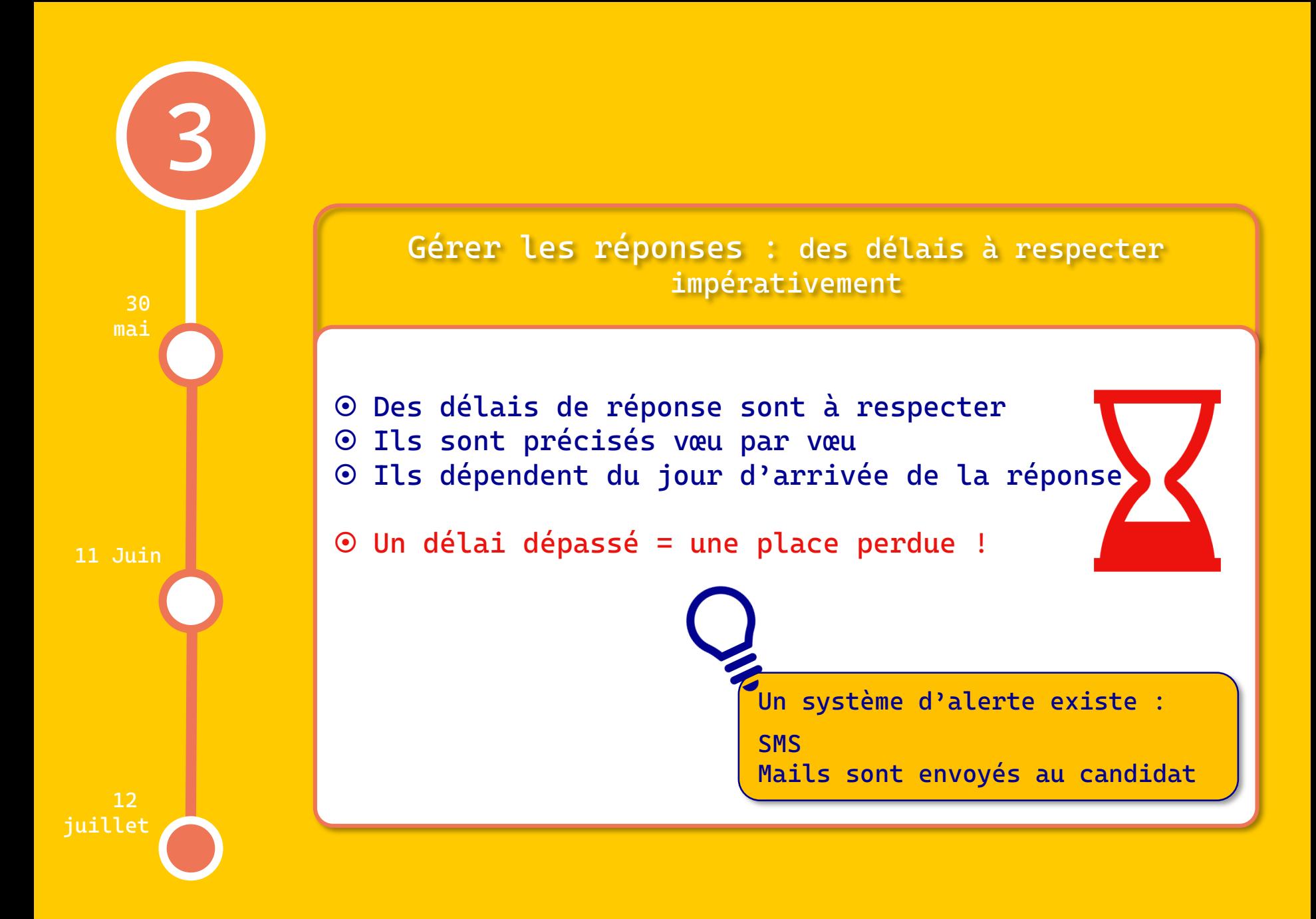

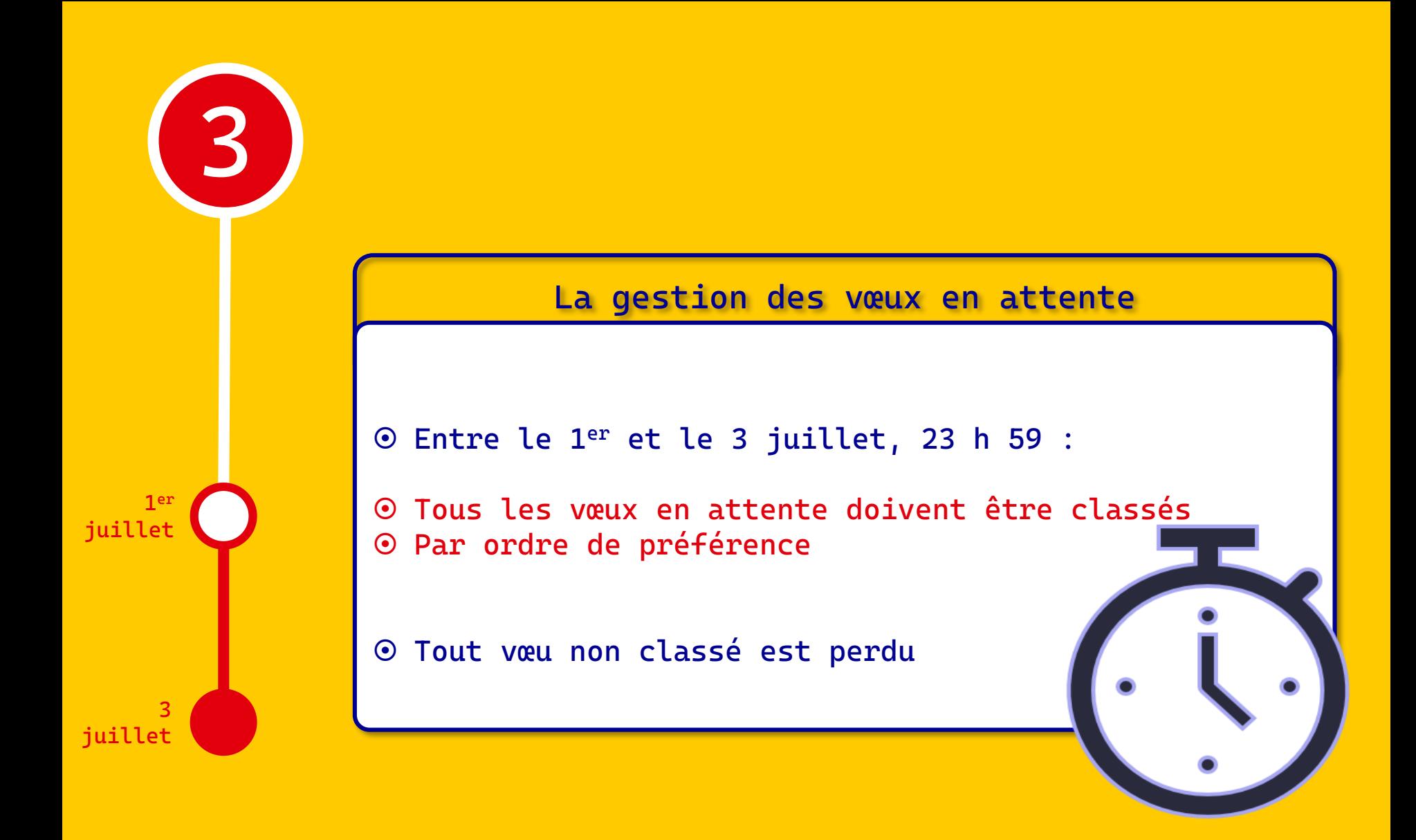

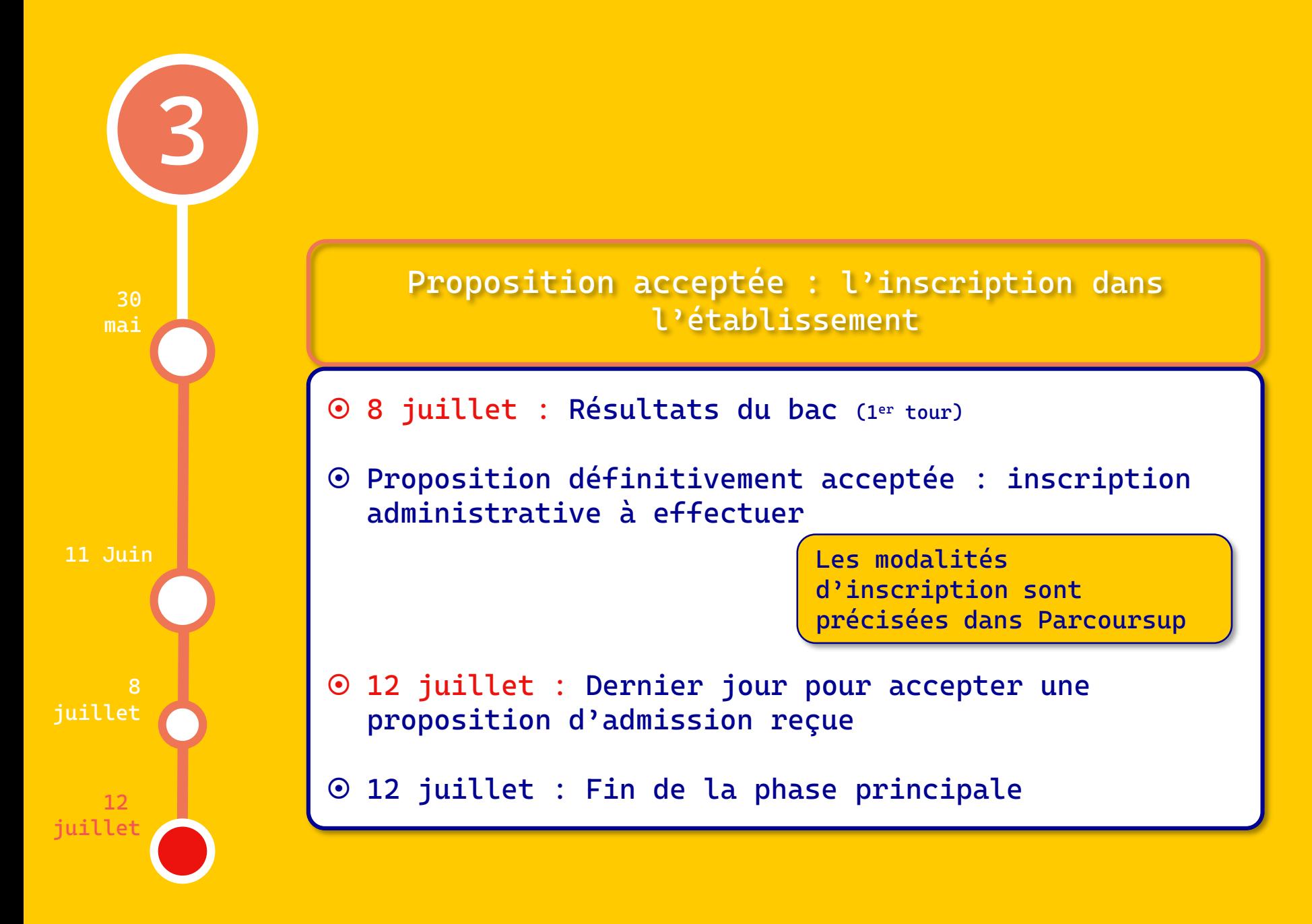

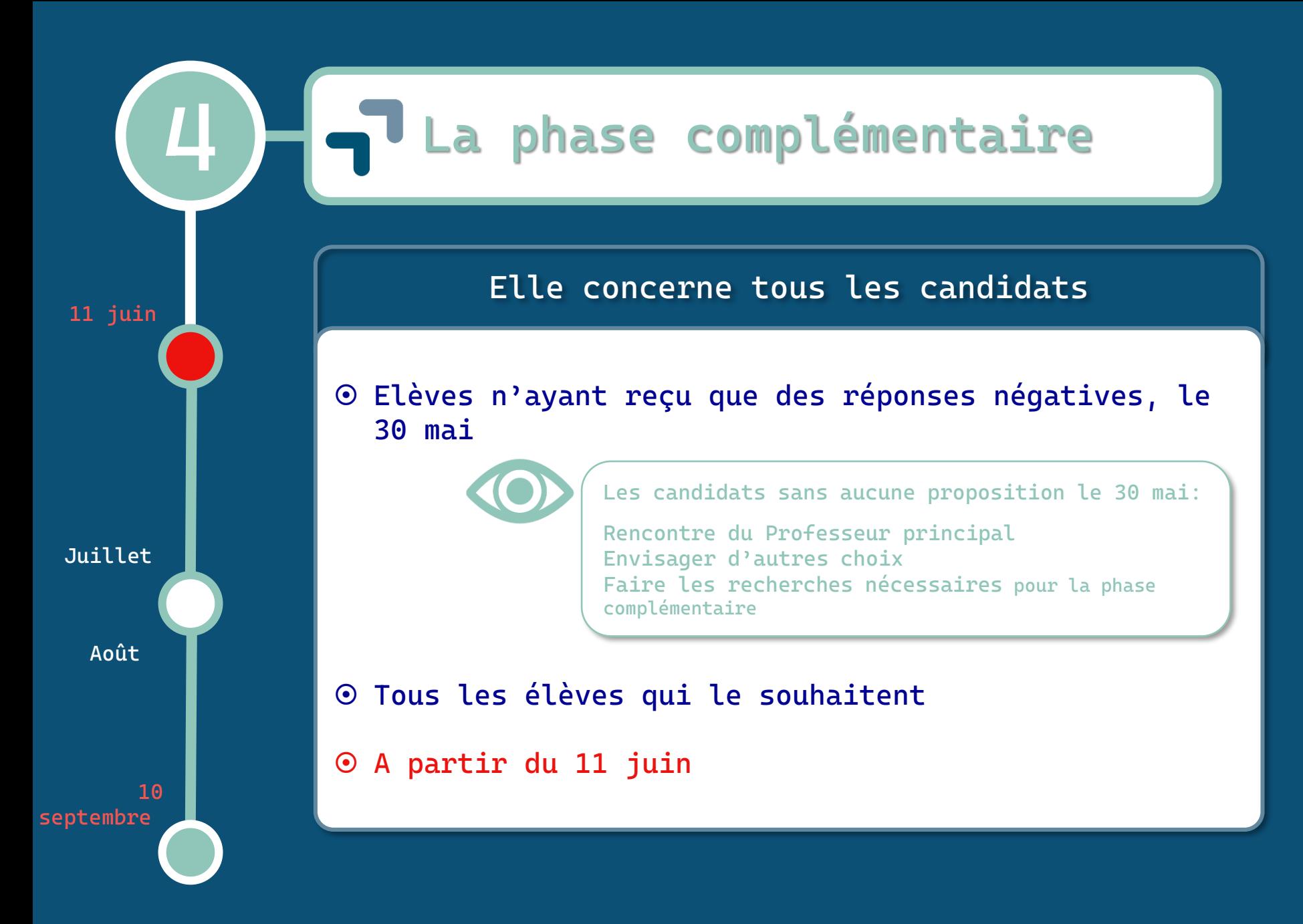

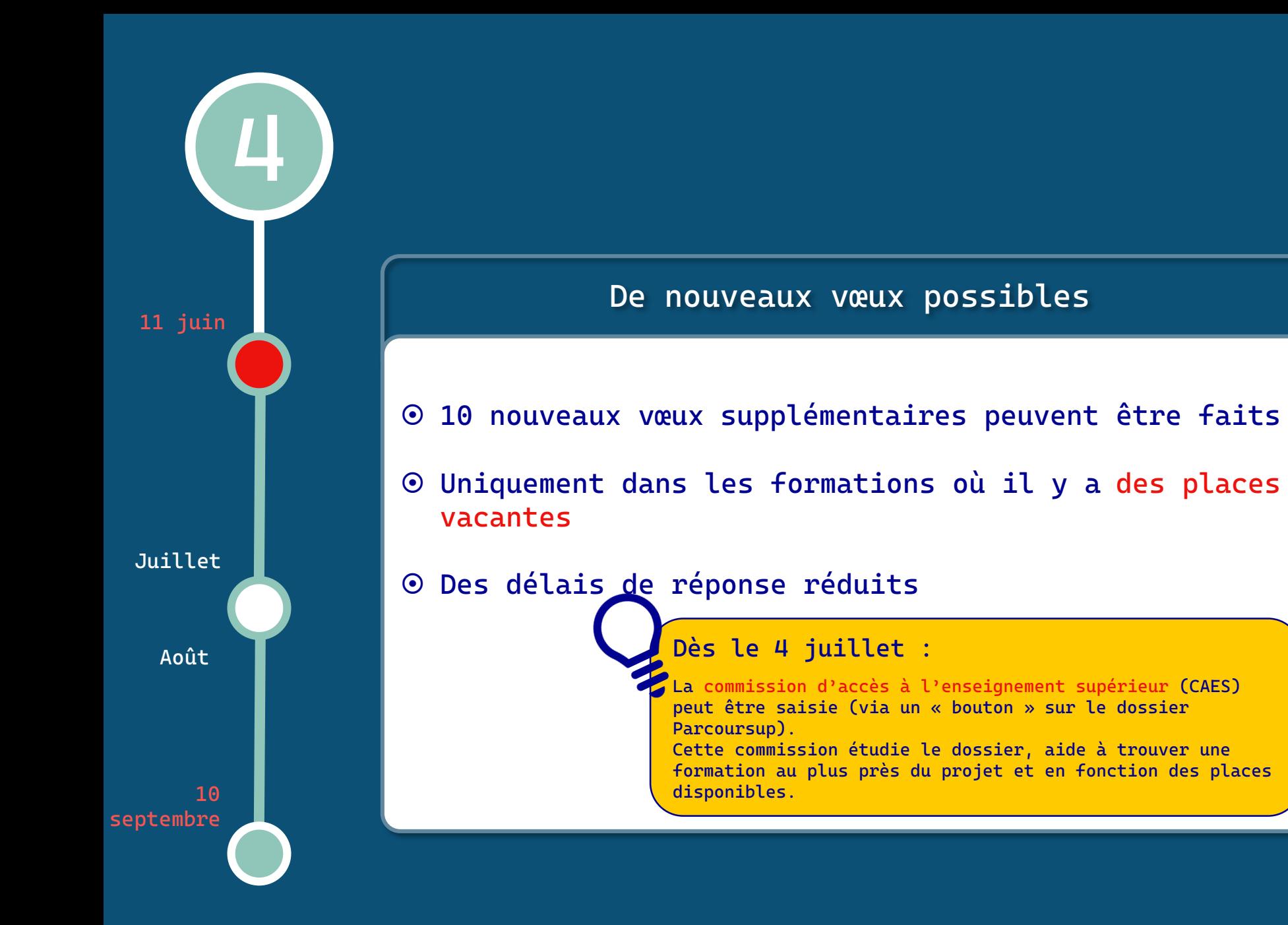

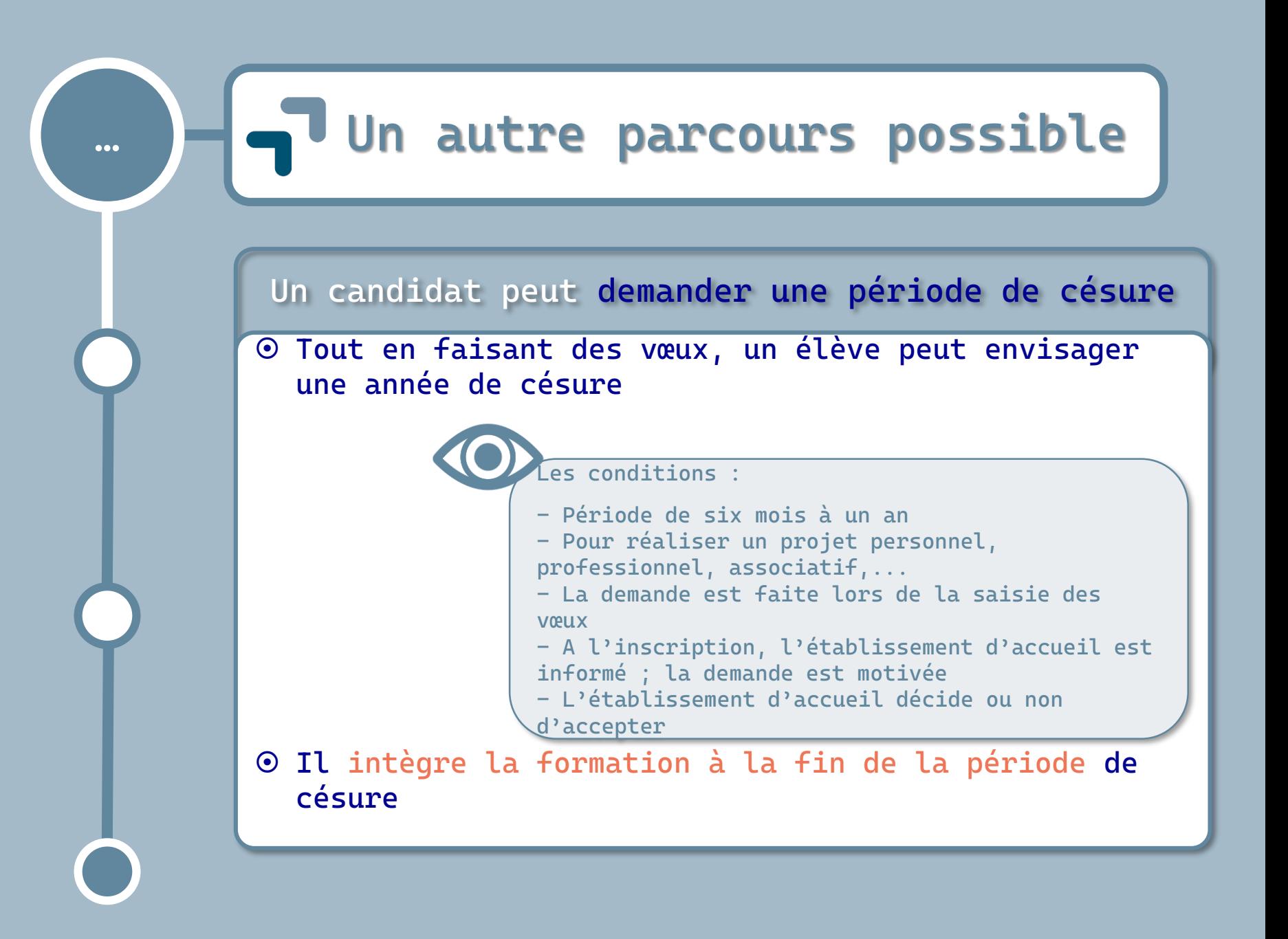

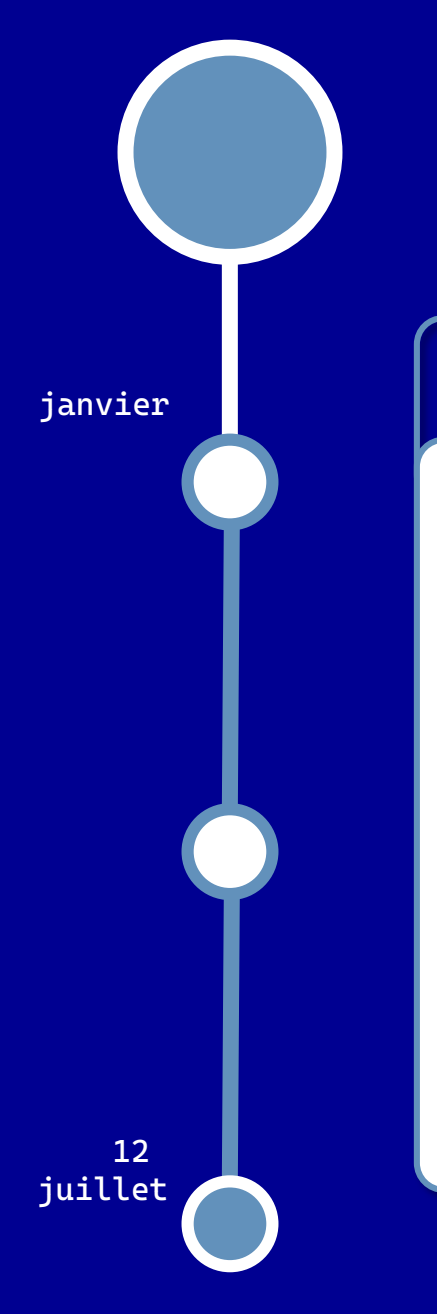

#### **Un problème sur la plateforme ?**

- **Alerter les Professeurs principaux**
- **Contacter le numéro vert : 0800 00 070**
- **Utiliser le bouton « Contact » de Parcoursup**
- **Contacter Mme Le Madec, site du Parc**

# **TParcoUrsUP**

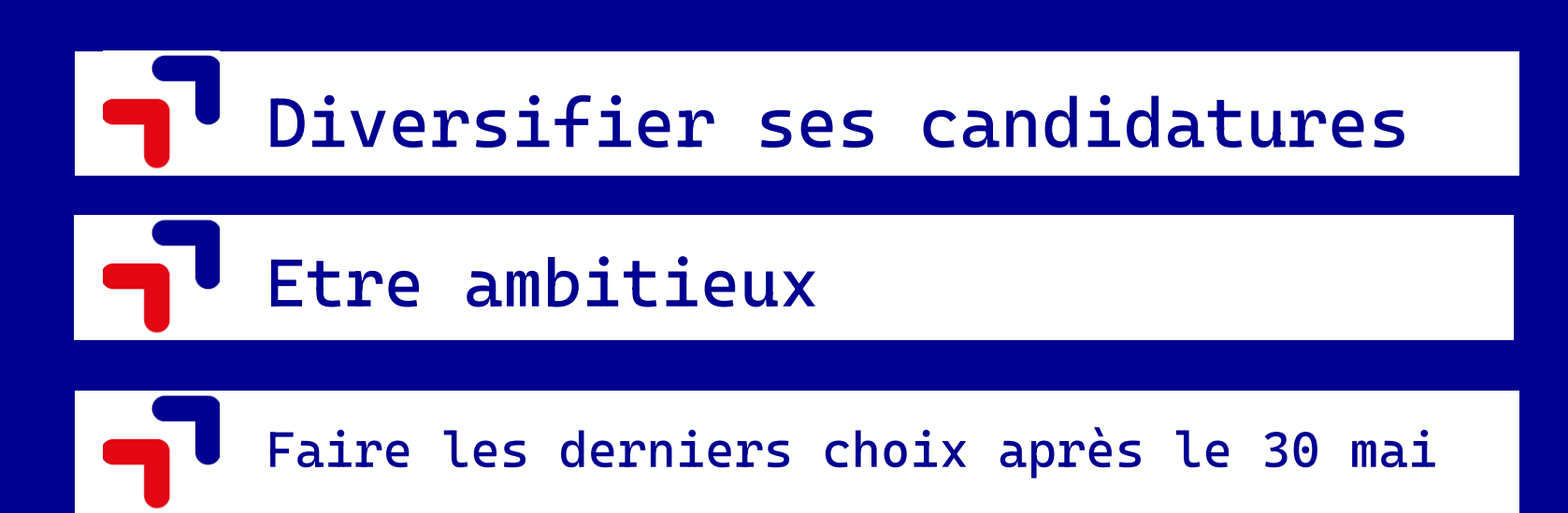

# **PDATCOUTSUD**

# **La gestion des réponses: un exemple**

## **8 vœux saisis et validés**

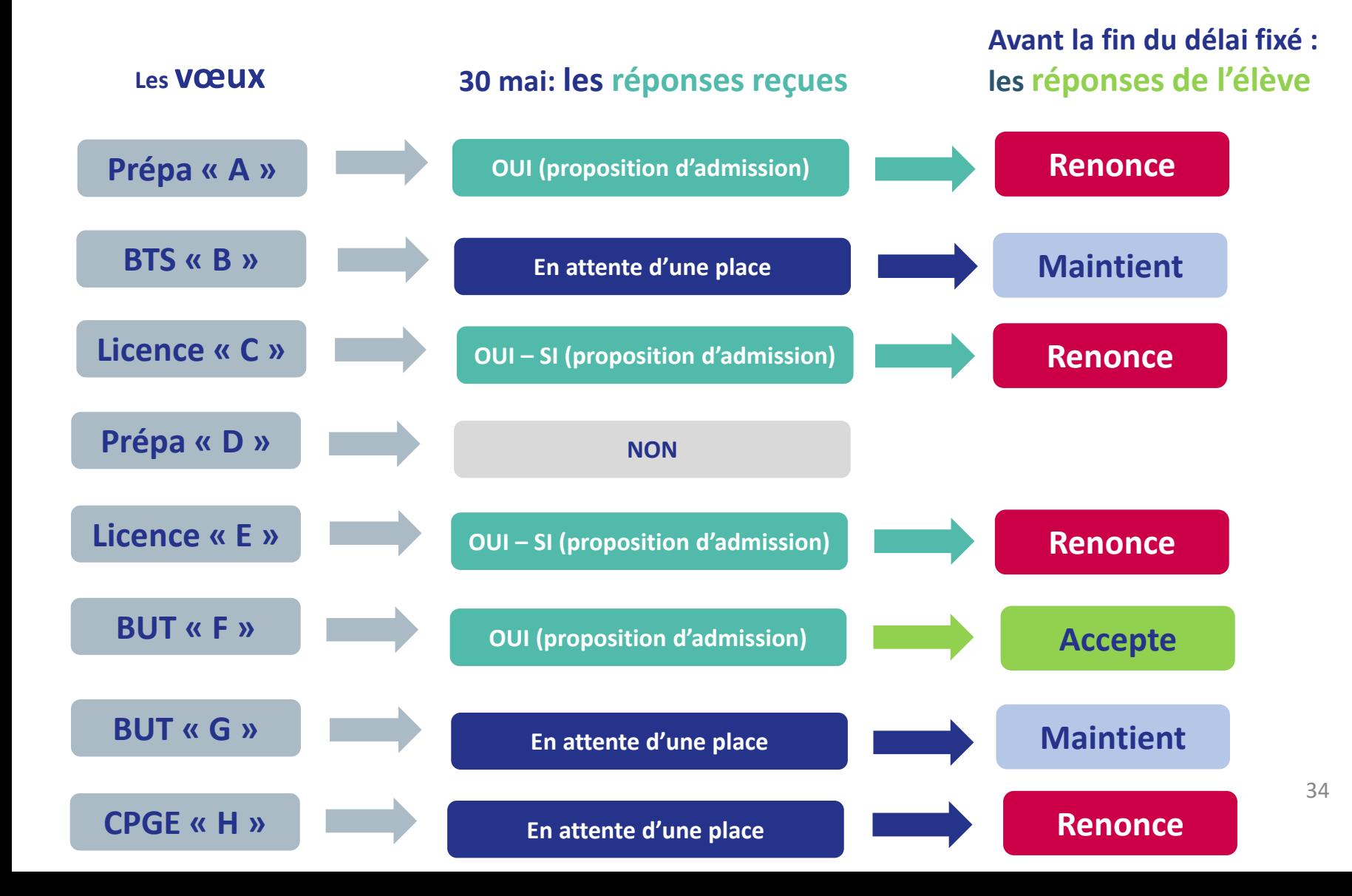

### **3 vœux restent après les premières réponses**

**Les vœux**

**Parfois, dès le lendemain : de nouvelles réponses reçues** **Avant la fin du délai fixé : les réponses de l'élève** 

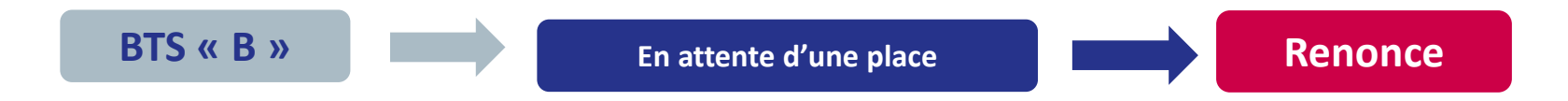

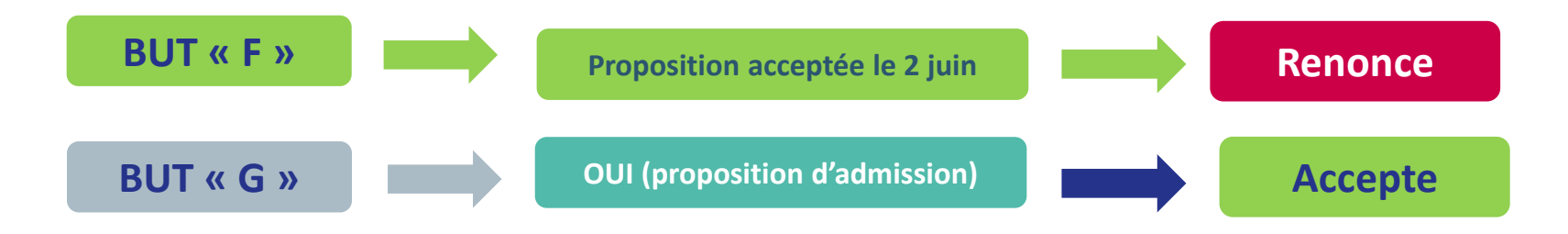